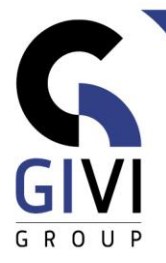

# **OUTLOOK - BASIS**

## *Doelstelling*

Op het einde van de cursus kan de cursist e-mails maken en beheren, zijn agenda beheren en kan hij taken en contactpersonen aanmaken.

## *Doelgroep*

De cursus is bedoeld voor mensen die een basiskennis van MS Outlook willen verwerven.

#### *Voorkennis*

De deelnemers aan deze cursus moeten een praktische werkervaring hebben binnen de MS Windows-omgeving. Bovendien is het aangewezen dat men ervaring heeft met MS Word.

# *Cursusduur*

1 dag

#### *Inhoud*

#### • **Werken binnen de MS Outlook-omgeving**

- Algemene scherminformatie: het lint (ribbon), de statusbalk (Status Bar)
- Vensteronderdelen van Outlook: het navigatiedeelvenster (Navigation Pane), het inhoudsvenster (Information Pane), het leesvenster (Reading pane), de takenbalk (To-Do Bar), ...
- Navigeren tussen de Outlook onderdelen: E-mail (Mail), Agenda (Calendar), Contactpersonen (Contacts), Taken (Tasks) en Notities (Notes)
- Kennismaking met de ingebouwde Help-faciliteit

#### • **E-mail**

- Berichten aanmaken, adresseren en versturen
- Berichtenopties: Urgentie instellen (Importance), Leesbevestiging vragen (Read Receipt), …
- **■** Handtekeningen (Signatures) maken<br>■ Riilagen (Attachments) invoegen en o
- Bijlagen (Attachments) invoegen en ontvangen
- Berichten lezen, beantwoorden en doorsturen
- Berichten markeren voor opvolging (Follow Up), ...<br>■ Berichten filteren, sorteren en groeperen
- Berichten filteren, sorteren en groeperen
- Categorieën toekennen
- Werken met mappen (Folders)
- E-mails archiveren (pst)
- Afwezigheidsassistent (Out of office)

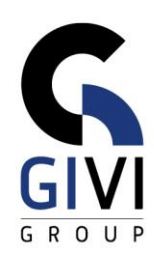

#### • **Agenda**

- Navigeren in de agenda
- Afspraken (Appointments), vergaderverzoeken (meeting requests) en gebeurtenissen (all day events) plannen
- Uitnodigingen beantwoorden en opvolgen
- Terugkerende activiteiten plannen
- Activiteiten wijzigen, kopiëren en verwijderen
- Activiteiten filteren, sorteren en groeperen
- Agenda delen

#### • **Taken**

- Taken aanmaken, wijzigen en verwijderen
- Taken toewijzen aan anderen

#### • **Contactpersonen**

- Contactpersonen toevoegen, wijzigen en verwijderen
- Distributielijsten aanmaken, wijzigen en verwijderen